## GReddy

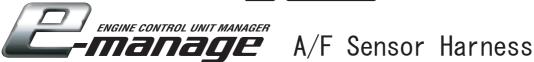

 $\odot$ This harness is used to read signals from A/F gauge analog outputs.

\*Compatible with Support Tool1.20, e-manage1.40 or newer & Emanage Ultimate.

《How to Connect》

- 1. The Yellow connector will be connected to the "Boost" or "Option" port on the front of the unit.
- 2. Connect the harness wires to the A/F gauge analog output signal.
- \*\* Please carefully look over the instruction manual for the A/F gauge to before connecting.

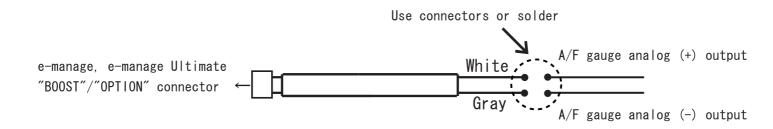

## **CReddy**

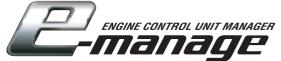

## A/F Sensor Harness

⊚This harness is used to read signals from A/F gauge analog outputs.

\*Compatible with Support Tool1.20, e-manage1.40 or newer & Emanage Ultimate.

 $\langle\!\!\langle How\ to\ Connect\rangle\!\!\rangle$ 

- 1. The Yellow connector will be connected to the "Boost" or "Option" port on the front of the unit.
- 2. Connect the harness wires to the A/F gauge analog output signal.
- X Please carefully look over the instruction manual for the A/F gauge to before connecting.

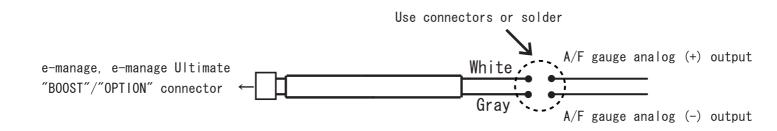